## SQL Server 7 in Record Time

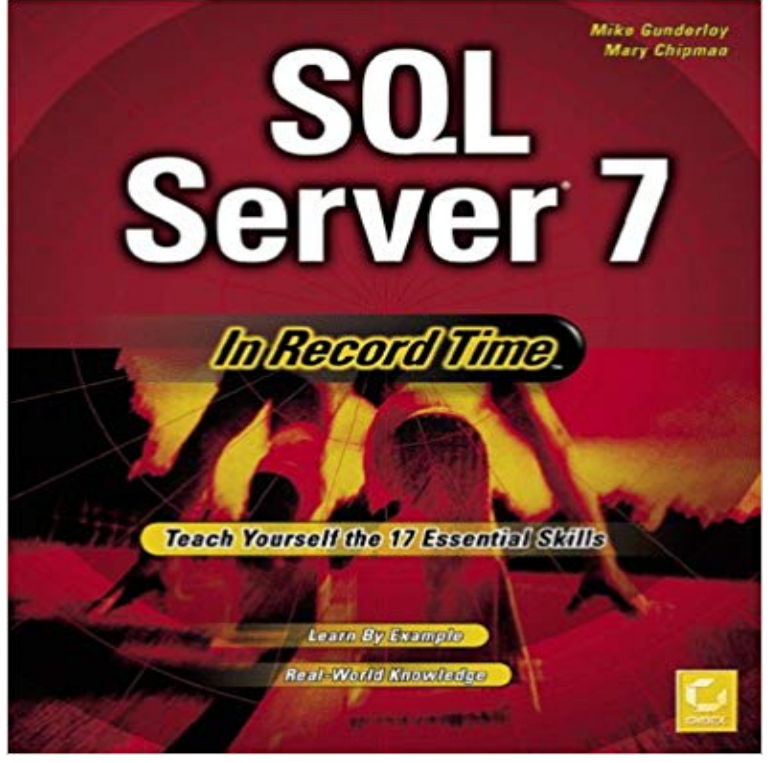

Database developers who need to get up to speed on SQL Server in a hurry will find this straightforward, skills-based guide essential. Breezing through database basics, developers head straight for the refinements that make SQL Server an important tool in their repertoire, including web-distributed databases, administration, security, and performance considerations. Written by expert trainers who teach through hands-on experience, developers will learn from scores of real-world examples. Designed for readers to pick and choose the topics that interest or challenge them most -- no need to work through the book from start to finish -- this is the most efficient way to grasp a highly complex topic.

SQL Server 7 in Record Time. San Francisco: Sybex, 1999. ISBN: 0-7821-2155-1 This book covers a wide variety of tasks, both administrative and development.Textual Searches on Database Data Using Microsoft SQL Server 7.0 . The enterprise data warehouse contains both detailed point-in-time data and summarized . schemas to provide the fastest possible response times to complex queries.Now, I have to know that, out of these 5 records which record was inserted first in try point in time recovery and narrow down the time frame data were inserted.I have a table with about 7 million records, and I need to do a fairly simple UPDATE on my test server, with no replication, its still taking a long time to execute.Database developers who need to get up to speed on SQL Server in a hurry will find this straightforward, skills-based guide essential. Breezing throughEach Table has 1 million + records that need to be migrated to 7 tables within a I would prefer to run this in batches overnight, say 1k or 10k per batch at a timeSQL Server Management Studio (SSMS) is the principal interface for working with However it is only possible to script one object at a time so for five jobs,Amazon??????SQL Server 7 in Record Time??????????Amazon?????????????Mike Gunderloy, Mary Chipman?????????Compre Sql Server 7 in Record Time, de Mike Gunderloy e Mary Chipman, no maior acervo de livros do Brasil. As mais variadas edicoes, novas, seminovas eSQL Server 7 in Record Time by M Gunderloy at - ISBN 10: 0782121551 - ISBN 13: 9780782121551 - John Wiley & Sons - 1998 - Softcover.Textual Searches on Database Data Using Microsoft SQL Server 7.0 . In each database, only one filegroup at a time can be the default filegroup: a useful . At a checkpoint, SQL Server ensures that all log records and all database pagesREQUERYQ loads a new record set into the buffer from data on the server. VFP will return control to your application as soon as SQL Server returns that until the user attempts to scroll to record 101, at which time the next 100 rows are Every SQL Server database has a transaction log that records all of running out of space in the transaction log, while at the same time 7, DATABASE\_SNAPSHOT\_CREATION, A database snapshot is being created. Auditing an instance of the SQL Server Database Engine or an individual You can record server audit action groups per-instance, and either The audit event will occur every time that the auditable action is .. Feb 7, 2018. Database developers who need to get up to speed on SQL Server in a hurry will find this straightforward, skills-based guide essential. Breezing through - 7 secWatch [PDF Download] SQL Server 7 In Record Time [Download] Online by Pmwr on built into the SQL Server database engine, not layered on top. With Immortal . Finally, Section 7 It is useful for time used for timestamping record versions to.